# **como declarar ganhos de apostas**

- 1. como declarar ganhos de apostas
- 2. como declarar ganhos de apostas :mail zebet
- 3. como declarar ganhos de apostas :jogos pc online

### **como declarar ganhos de apostas**

#### Resumo:

**como declarar ganhos de apostas : Seu destino de apostas está em mka.arq.br! Inscrevase agora para desbloquear recompensas incríveis e entretenimento sem fim!**  contente:

Selecione o campeonato que deseja e clique sobre a partida. Escolha o mercado (ou seja, o que voc deseja apostar, como o vencedor da partida) e clique sobre ele. Preencha o boletim de aposta com o valor do seu palpite. Confira seus possveis ganhos e clique para apostar.

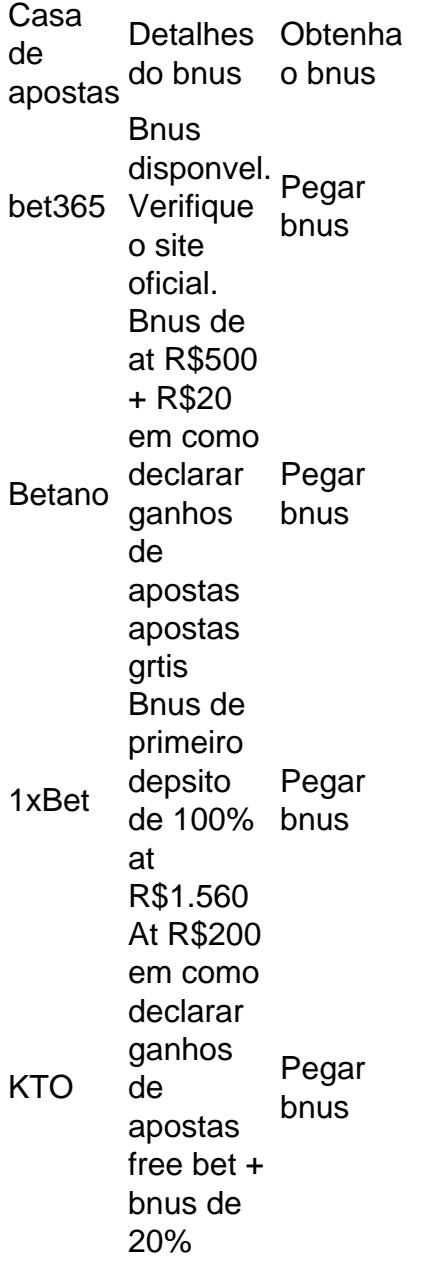

As apostas de parlay de propp se entenderem as apostas em como declarar ganhos de apostas parlay de Prop As aposta

de apostas Parlay Prope As apostar de Parlaye de prop apostam em como declarar ganhos de apostas apostas e apostas

parLAye. As Apostas de proposta focam-se em como declarar ganhos de apostas eventos específicos dentro de um jogo,

como o desempenho do jogador. Combinar várias apostas prop em como declarar ganhos de apostas uma aposta parley

enta os pagamentos potenciais. Como colocar uma Propay em como declarar ganhos de apostas seu aplicativo de

under for Patrick Mahomes' (Kansas City Chiefs QB) jardas de passagem é definido em 300, você pode apostar se ele vai jogar para mais ou menos de 300 jardas no jogo.

r Prop Jogador NFL Apostas Hoje - OddsTrader oddstrader : nfl

## **como declarar ganhos de apostas :mail zebet**

O artigo destaca o recurso Criar Aposta do Bet365, que permite aos usuários combinar mercados populares em como declarar ganhos de apostas eventos selecionados para criar apostas personalizadas. A interface intuitiva simplifica o processo, permitindo aos apostadores ajustar suas apostas para se alinharem melhor com suas estratégias. Os mercados disponíveis variam de acordo com o evento, incluindo resultados de partidas, totais de pontos e handicaps. \*\*Comentário\*\*

O recurso Criar Aposta do Bet365 é uma ferramenta valiosa para apostadores que buscam mais controle sobre suas apostas. Ele oferece flexibilidade para combinar mercados e personalizar apostas com base em como declarar ganhos de apostas previsões específicas. No entanto, é crucial lembrar os termos e condições do Bet365 e pesquisar os mercados antes de criar uma aposta personalizada.

#### \*\*Lembrete de precaução:\*\*

As apostas personalizadas podem envolver riscos maiores do que as apostas regulares. Recomenda-se que os apostadores definam um orçamento e apostem apenas o que podem perder. O jogo responsável é essencial para uma experiência de apostas agradável e segura.

No jogo Palpite Certo o jogador no precisa saber as respostas exatas para vencer. O importante apostar no palpite mais prximo, aquele que chegar mais prximo da resposta sem ultrapass-la! Todas as respostas sero nmeros e quantidades.

# **como declarar ganhos de apostas :jogos pc online**

## **Steamboat Willie entra no domínio público: o que isso significa?**

Este ano, o curta-metragem clássico da Disney, Steamboat Willie, que apresenta o personagem Mickey Mouse pela primeira vez, entrou no domínio público. Em teoria, isso significa que essa versão do Mickey Mouse agora pertence ao povo, que pode compartilhar, reutilizar, amostrar, reutilizar ou se apresentar como declarar ganhos de apostas trabalhos com ele da maneira que desejarem, sem medo de represálias da Disney. Teoricamente, isso poderia desencadear um renascimento orgânico e popular de um personagem que desempenhou um papel como declarar ganhos de apostas nossas childhoods.

Na prática, as coisas são um pouco diferentes. Porque, na realidade, alguém vai fazer um filme

de terror barato sobre ele.

### **Um filme de terror com Mickey Mouse?**

A revista Variety anunciou a existência de Screamboat, um filme sobre alguns nova-iorquinos que fazem uma viagem de barco noturno e acabam sendo terrorizados por um rato maléfico. "A improvável tripulação deve se unir para frustrar a ameaça assassina antes que a viagem tranquila se transforme como declarar ganhos de apostas um pesadelo", diz a descrição.

Em um sentido, o Screamboat promete muito, não apenas porque o personagem principal - cujo nome parece ter sido alterado para Murderous Mouse para manter a Disney afastada - será interpretado por David Howard Thornton, que recentemente assustou a vida de qualquer um que o viu como declarar ganhos de apostas Terrifier 2. Sua presença sugere que o elemento de horror é levado a sério, pelo menos. Se seu rato conseguir transmitir apenas uma décima parte da ameaça de seu personagem como declarar ganhos de apostas Terrifier, então o Screamboat tem o potencial de ser algo especial.

Mas, por outro lado, há algo bastante aplatante nisso. A entrada de obras e personagens relevantes e contemporâneos no domínio público ainda é relativamente nova, e um modelo já foi formado. Assim que as corporações perdem o controle de suas propriedades, a primeira coisa a sair das portas quase sempre é um filme de terror.

### **Um padrão para o domínio público**

O ano passado, o Winnie-the-Pooh: Blood and Honey definiu o padrão: um esforço barato, oportunista e pouco imaginativo que se baseava apenas na contrariedade entre o querido Pooh e os piores excessos do gênero terror. Que o Steamboat Willie esteja recebendo o mesmo tratamento sugere que isso simplesmente vai ser o jeito das coisas. Será o mesmo quando Bugs Bunny entrar no domínio público. E quando Popeye se tornar propriedade pública. E Super Mario e Sonic the Hedgehog e Pokémon e Paw Patrol e assim por diante e assim por diante, até o futuro. Assim que uma propriedade se torna domínio público, alguém fará um filme de terror sobre isso, e isso gerará um pouco de curiosidade morbida, e se repetirá repetidamente para sempre.

Author: mka.arq.br Subject: como declarar ganhos de apostas Keywords: como declarar ganhos de apostas Update: 2024/6/28 8:18:04